Ms Access Vba Tutorial For [Beginners](http://afile.westpecos.com/doc.php?q=Ms Access Vba Tutorial For Beginners) >[>>>CLICK](http://afile.westpecos.com/doc.php?q=Ms Access Vba Tutorial For Beginners) HERE<<<

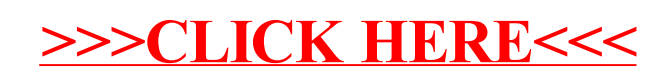